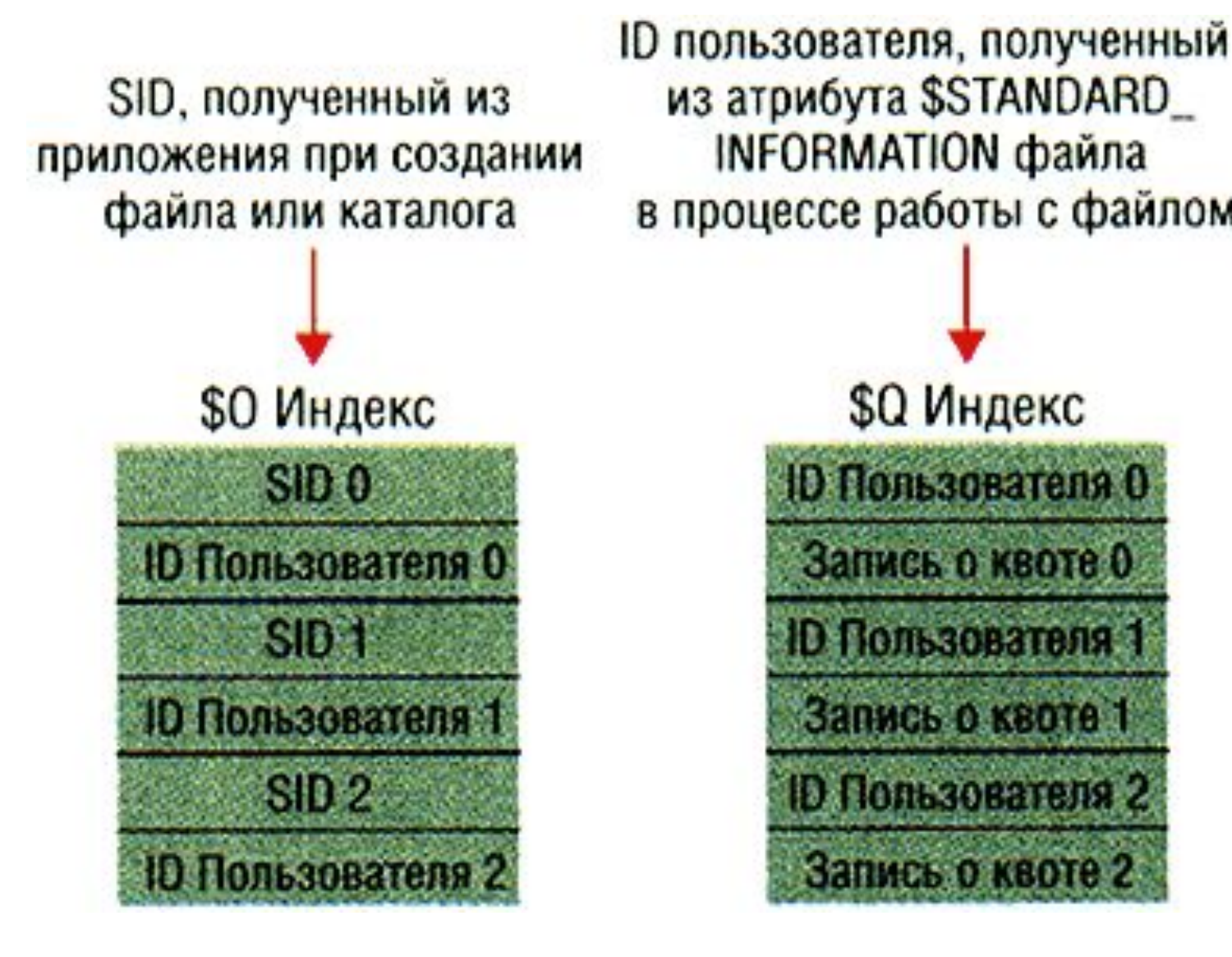

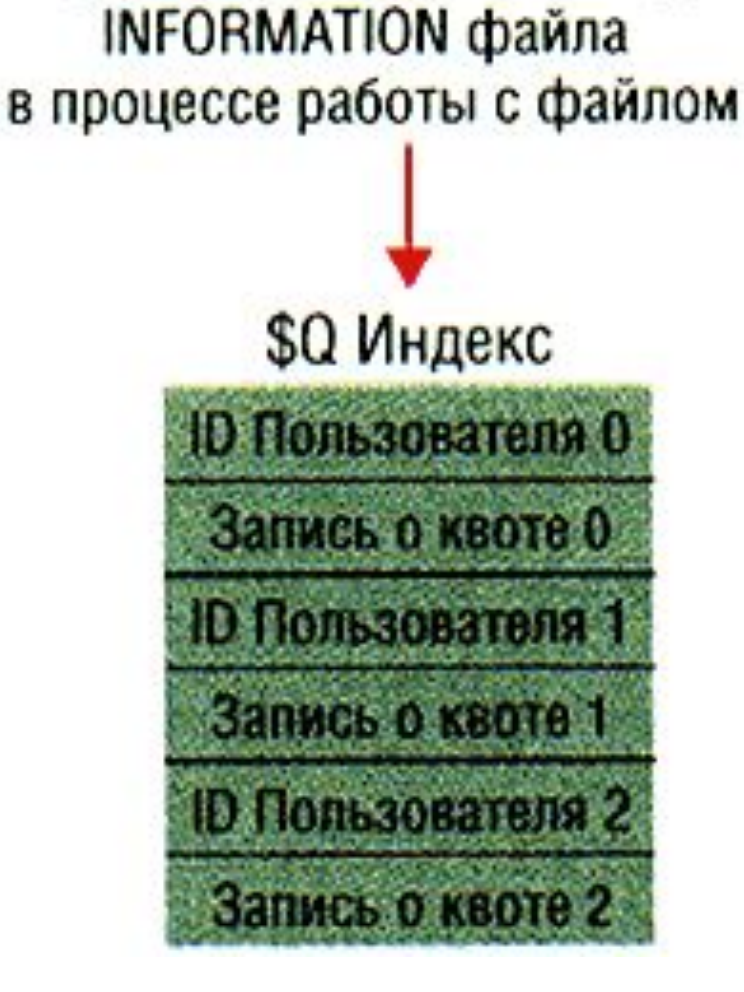

NTFS хранит информацию о квотировании в файле метаданных \\$Extend\\$Quota, состоящих из индексов \$О и \$Q. На Рисунке показана структура этих индексов. Точно так же, как NTFS назначает каждому дескриптору безопасности уникальный внутренний ID безопасности, каждому пользователю назначается уникальный ID(идентификатор) пользователя. Когда администратор определяет информацию о квоте для пользователя, NTFS назначает ID пользователя, соответствующий идентификатору SID пользователя. В индексе \$О создается запись, которая отображает SID на ID пользователя, индекс сортируется по ID пользователя; в индексе \$Q создается запись для управления квотой. Запись управления квотой содержит величину квоты, выделенной пользователю, а также размер занимаемого дискового пространства.

Внутренние процессы Windows обращаются к учетным записям по их кодам безопасности, а не по именам пользователей или групп. Если удалить, а затем снова создать учетную запись с тем же именем пользователя, то предоставленные прежней учетной записи права и разрешения не сохранятся для новой учетной записи, так как их коды безопасности будут разными. Аббревиатура SID образована от Security ID.

Когда приложение создает файл или каталог, NTFS получает SID пользователя программы и отыскивает соответствующий ID пользователя в индексе \$O. NTFS записывает ID пользователя в атрибут \$STANDARD\_INFORMATION нового файла или каталога и засчитывает все дисковое пространство, выделенное файлу или каталогу, в счет квоты пользователя. Затем NTFS отыскивает элемент квоты в индексе \$Q и определяет, не превысил ли пользователь своего порога предупреждения или дискового лимита. Если выделение нового пространства привело к превышению порога, то NTFS принимает соответствующие меры: например, заносит запись в журнал системных событий или запрещает пользователю создать файл или каталог. По мере изменения размера файла или каталога NTFS обновляет запись управления квотой, связанную с ID пользователя в атрибуте \$STANDARD\_INFORMATION.

В версиях NTFS, предшествовавших Windows 2000, индексировались только имена файлов, но NTFS5 обеспечивает универсальную индексацию, сохраняя в индексах произвольные данные и сортируя элементы данных не по имени, а по другим параметрам. Универсальная индексация используется для управления дескрипторами безопасности, информацией о квотах, точках повторной обработки и идентификаторах файловых объектов, т. е. элементами NTFS5

## ПОТОКИ

Файловая система NTFS позволяет приложениям создавать дополнительные информационные потоки данных. По умолчанию, все данные хранятся в основном безымянном потоке данных файла, но синтаксис «файл:поток» позволяет выполнять чтение и запись в дополнительные потоки. Доступ к дополнительным потокам предусмотрен не во всех приложениях, однако демонстрация использования потоков не составит труда. Сначала средствами командной строки перейдите в каталог на диске NTFS. Затем введите команду «echo hello > test:stream». В результате будет создан поток под названием stream, ассоциированный с файлом test. Обратите внимание: размер файла test приравнивается к нулю и при открытии в любом текстовом редакторе он ВЫГЛЯДИТ ПУСТЫМ.

Для просмотра потока введите команду «more < test:stream» (команда type не поддерживает синтаксис потоков, отсюда необходимость в применении команды more).

В NT не предусмотрены средства, позволяющие узнать перечень файлов NTFS с ассоциированными потоками.

Таким образом, можно создавать и читать содержимое потоков данных файла. Количество потоков, создаваемых в одном файле ограничено только наличием свободного пространства на диске. Аналогично можно создавать потоки данных в каталогах, но для просмотра содержимого потока придется применить другое средство вывода потока на экран, так как команда more при этом выдает ошибку.